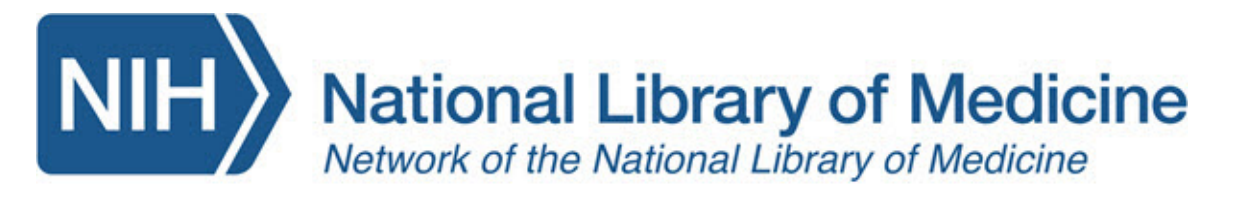

# MeSH Changes and PubMed Searching: Class Handout

Check your learning by filling in the blanks.

#### **Introduction**

- 1. MeSH changes for the next year are generally posted in the month of \_\_\_\_\_\_\_\_\_\_\_\_\_\_\_on the NLM MeSH web site.
- 2. Documentation and guidance on MeSH changes in MEDLINE can be found in the NLM \_\_\_\_\_\_\_\_\_\_\_\_\_\_\_\_ \_\_\_\_\_\_\_\_\_\_\_\_\_\_\_\_\_\_\_ in November and December.

#### Review Basics

- 3. Check your saved PubMed searches for MeSH term \_\_\_\_\_\_\_\_\_\_\_\_\_\_\_\_\_\_\_\_\_\_\_ and automatic
- 4. How many additional MeSH terms are added when my search maps to Diagnostic Errors? \_\_\_\_\_

## Two Dates in MeSH

- 5. When two dates are listed for "Year Introduced," you can use the term to search the concept back to the oldest/newest (choose one) date listed.
- 6. Quiz question: How far back can you search with the MeSH term Ethnicity?
	- a. 1968

\_\_\_\_\_\_\_\_\_\_\_\_\_\_\_\_\_.

- b. 1983
- c. 1991
- d. 2022

## Types of Changes to MeSH

- 7. New term; Same meaning: When MeSH renames a concept (e.g., Insectivores):
	- a. The existing indexed records are changed so that the old term is replaced with the new one.
	- b. The old term is added as an Entry Term.
	- c. To adjust your searches:
		- i. Usually, you need to do \_\_\_\_\_\_\_\_\_\_\_\_\_\_\_\_\_\_.
- 8. New Term clarifies meaning: When MeSH adds a term (e.g., Depressive Disorder) to clarify the meaning of an existing term.
	- a. Existing indexed records are usually not changed.
	- b. The "old" term may have a scope change.
	- c. To adjust your searches:
		- i. Decide which terms are best for your concepts.
		- ii. Check \_\_\_\_\_\_\_\_\_\_\_\_\_\_\_\_ \_\_\_\_\_\_\_\_\_\_\_\_\_\_\_ for searching older literature.
- 9. New Term is more specific: When MeSH adds a term to gain specificity (e.g., Systemic Racism).
	- a. Existing indexed records are generally NOT changed.
	- b. The "old" term continues to be used.
	- c. To adjust your searches:
		- i. Consider using the new, more specific term to retrieve newly indexed records.

ii. Use Previous Indexing information and/or the broader term with the  $[$ search tag to search previously-indexed records.

#### **10. Exercise 1**

- a. How far back can I search with Spike Glycoprotein, Coronavirus (the current MeSH term)? \_\_\_\_\_\_\_\_\_\_\_\_\_\_
- b. Where do I look in the MeSH record for terms used prior? \_\_\_\_\_\_\_\_\_\_\_\_\_\_\_\_\_\_\_\_
- c. What field tag do I use to limit to records indexed between 1991 and 2013? [\_\_\_\_\_\_\_]
- 11. Hierarchy Changes: MeSH hierarchy changes (e.g., Ethnicity, Racial Groups) can:
	- a. Result in The Result in the retrieval changes.
	- b. Generally offer an improvement to your \_\_\_\_\_\_\_\_\_\_\_\_\_\_\_\_\_.
	- c. To adjust your searches:

\_\_\_\_\_\_\_\_\_\_\_\_\_\_\_

- i. Take a fresh look at the new hierarchy and reconsider your search.
- 12. Other Changes: Other changes, including subheading changes, will be explained in the NLM Technical Bulletin's [MEDLINE Data Changes a](https://www.nlm.nih.gov/pubs/techbull/nd20/nd20_medline_data_changes_2021.html)rticle.
- **13. Exercise 2:** According to the 2022 MEDLINE Data Changes article,
	- a. Housekeeping was replaced by: \_\_\_\_\_\_\_\_\_\_\_\_\_\_\_\_\_\_\_\_\_\_\_\_\_\_\_\_\_\_\_\_\_
	- b. Iron/deficiency is now:
- **14. Exercise 3:** You want to search PubMed as comprehensively as possible, back to 2010, for literature related to vaccination hesitancy. How would you do this?
	- a. What is the current MeSH term for this concept? \_\_\_\_\_\_\_\_\_\_\_\_\_\_\_\_\_\_\_\_\_\_\_\_\_\_\_\_\_
	- b. What were the previous MeSH terms for this concept?
		- i. \_\_\_\_\_\_\_\_\_\_\_\_\_\_\_\_\_\_\_\_\_\_\_\_\_\_\_\_\_\_\_\_\_\_\_\_\_\_ (2017-2021)
		- $ii.$   $(1996-2016)$
	- c. How would you restrict your search for a range of indexing dates? Copy your full strategy, here:

 **15. Exercise 4: [IF TIME]:** You want to search PubMed as comprehensibly as possible, back to 2016, for literature related to anticoagulation reversal. How would you do this?

- a. What is the current MeSH terms for this concept?
- b. What were the previous MeSH terms for this concept?
	- i. \_\_\_\_\_\_\_\_\_\_\_\_\_\_\_\_\_\_\_\_\_\_\_\_\_\_\_\_\_\_\_\_\_\_\_ (1998-2021)
	- ii.  $\frac{1}{2}$  (2008-2021)
	- iii. How would you restrict your search for a range of indexing dates? Copy your full strategy here:

#### Summary of Tips

To adjust to changes in MeSH:

- a. Check MeSH mappings in your PubMed Search Details
- b. Check automatic explosions in MeSH
- c. Use the "Year Introduced," Previous Indexing guidance and broader terms with [mhda] to craft searches for older records.
- d. Read about the MeSH changes in October and the year-end changes to MEDLINE in December in the NLM Technical Bulletin.

#### Pre/Post Test:

- 1. When a new, more specific MeSH heading is added to the vocabulary, it is applied to records that were indexed in previous years.
	- a. True
	- b. False

Your answer: \_\_\_\_\_\_\_\_\_\_\_\_\_\_\_\_\_\_\_\_\_\_\_

- 2. When a preferred term is replaced, the term that was replaced is retained in MeSH as a(n):
	- a. Preferred Term
	- b. Entry Term
	- c. Supplementary Concept

Your answer: \_\_\_\_\_\_\_\_\_\_\_\_\_\_\_\_\_\_\_\_\_\_\_\_

- 3. The PubMed search results for a new, more specific term (e.g., Systemic Racism) will be included in the results for the broader term above it (e.g., Racism).
	- a. True
	- b. False

Your answer:

- 4. If my saved search suddenly retrieves many more or many fewer citations on a regular basis starting at the end of a calendar year, what is the most likely explanation? (Select the best answer)
	- a. A changed MeSH term with the same meaning
	- b. A new MeSH concept
	- c. Hierarchy changes to MeSH

Your answer:  $\blacksquare$